<<UG NX曲面产品设计范例精讲>>

 $<<$ UG NX  $>$ 

, tushu007.com

- 13 ISBN 9787122060747
- 10 ISBN 7122060748

出版时间:2009-9

页数:197

字数:242000

extended by PDF and the PDF

http://www.tushu007.com

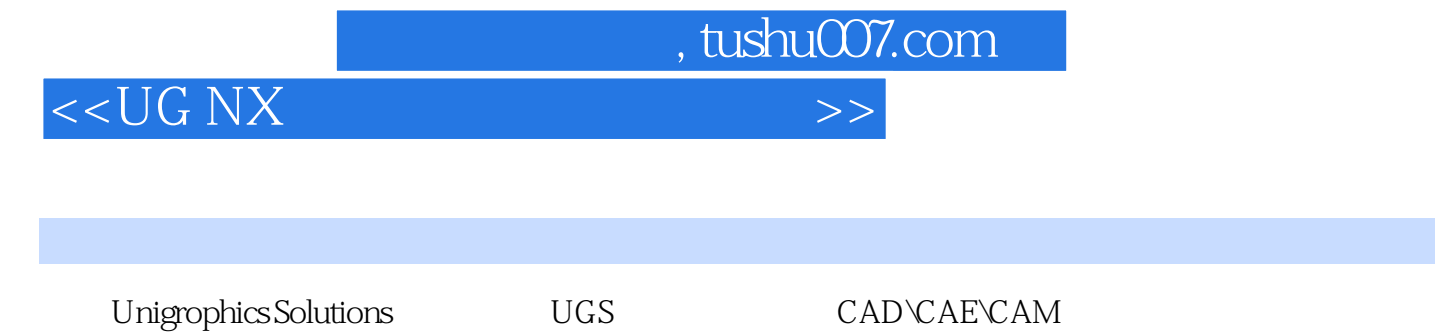

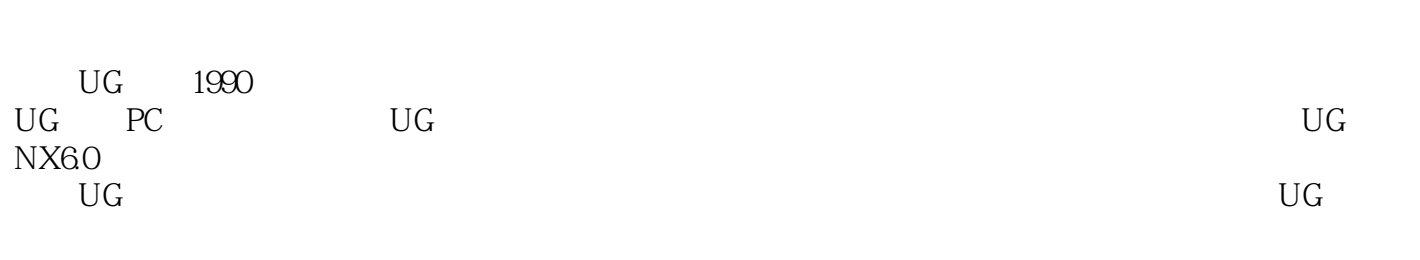

UG NX6.0 UG UG NX60

 $1 \t2$ 

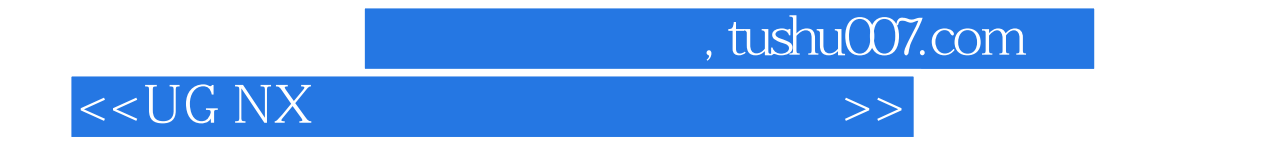

UG NX6 0

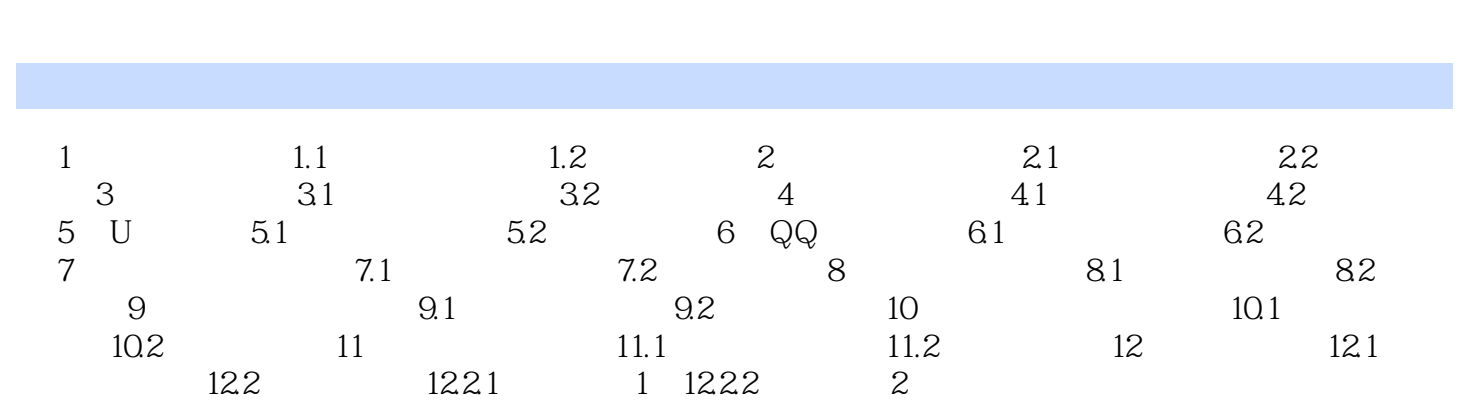

<<UG NX曲面产品设计范例精讲>>

, tushu007.com

, tushu007.com

## <<UG NX曲面产品设计范例精讲>>

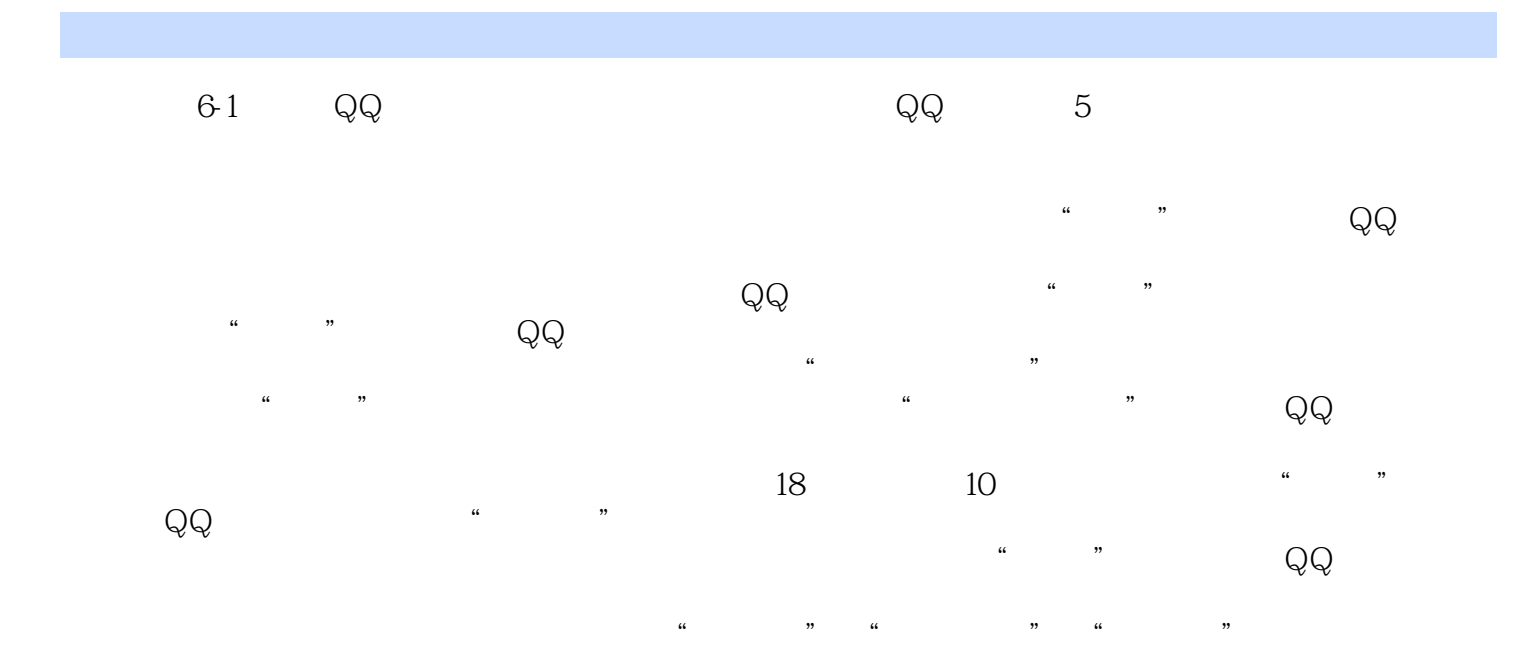

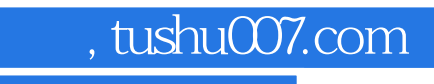

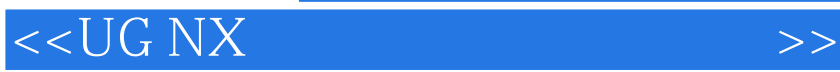

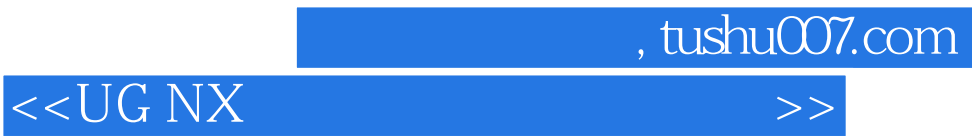

本站所提供下载的PDF图书仅提供预览和简介,请支持正版图书。

更多资源请访问:http://www.tushu007.com